# Package 'gsrsb'

June 25, 2019

Type Package

Title Group Sequential Refined Secondary Boundary

Version 1.1.1

Date 2019-06-24

Author Jiangtao Gou and Fengqing (Zoe) Zhang

Maintainer Jiangtao Gou <gouRpackage@gmail.com>

**Description** A gate-keeping procedure to test a primary and a secondary endpoint in a group sequential design with multiple interim looks. Computations related to group sequential primary and secondary boundaries. Refined secondary boundaries are calculated for a gatekeeping test on a primary and a secondary endpoint in a group sequential design with multiple interim looks. The choices include both the standard boundaries and the boundaries using error spending functions. Version 1.0.0 was released on April 12, 2017. See Tamhane et al. (2018), ``A gatekeeping procedure to test a primary and a secondary endpoint in a group sequential design with multiple interim looks'', Bio-

metrics, 74(1), 40-48.

License GPL-3

Encoding UTF-8

LazyData true

RoxygenNote 6.1.1.9000

Imports stats, mvtnorm, ldbounds, xtable

NeedsCompilation no

Repository CRAN

Date/Publication 2019-06-25 13:50:03 UTC

# R topics documented:

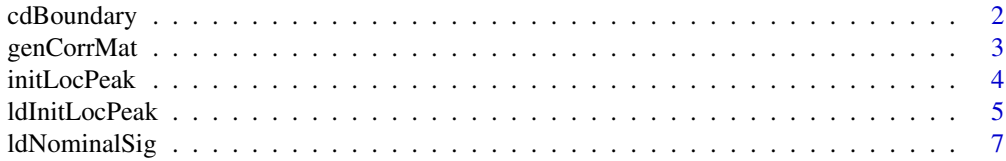

# <span id="page-1-0"></span>2 cdBoundary

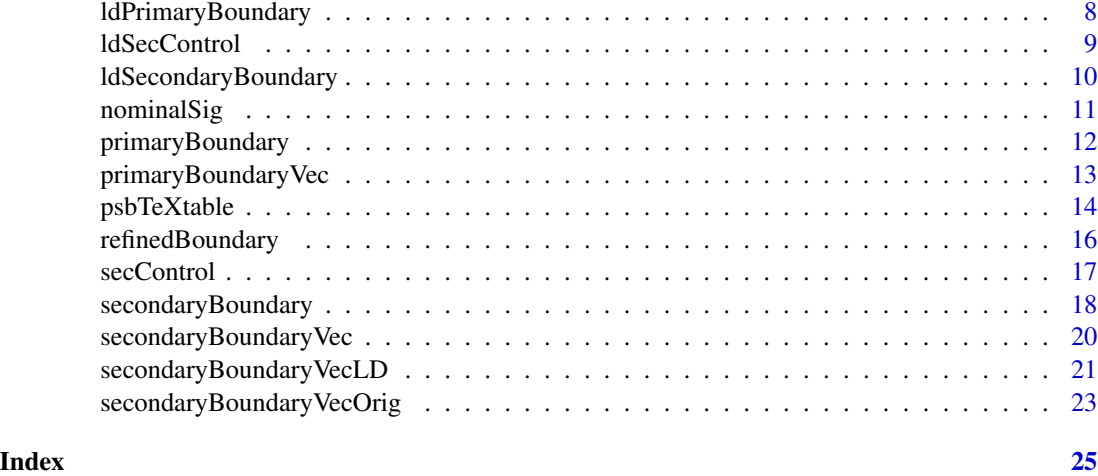

cdBoundary *Lower and Upper Bounds Generator*

# Description

Generate lower and upper bounds for programs calculating the secondary endpoint's type I error when the correlation rho between the primary endpoint and the secondary endpoint equals 1.

#### Usage

cdBoundary(cvec, dvec, gammaVec, dlt, upper = TRUE)

# Arguments

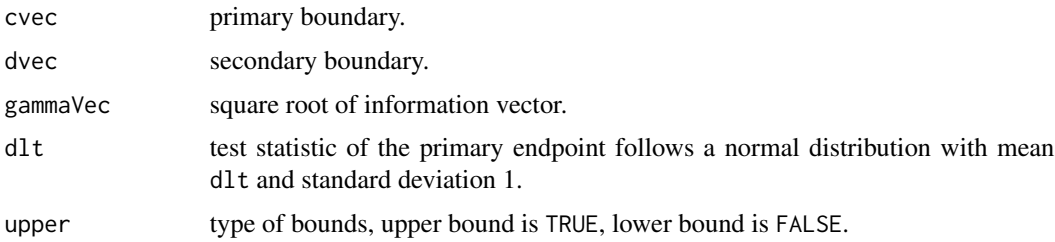

# Details

This function generates upper and lower bounds for further computation. For more details, refer to Tamhane et al. (2018, Biometrics), section 4.2.

#### Value

lower and upper bounds for programs calculating the secondary endpoint's type I error when the correlation rho is 1.

# <span id="page-2-0"></span>genCorrMat 3

#### Author(s)

Jiangtao Gou

#### References

Tamhane, A. C., Gou, J., Jennison, C., Mehta, C. R., and Curto, T. (2018). A gatekeeping procedure to test a primary and a secondary endpoint in a group sequential design with multiple interim looks. *Biometrics*, 74(1), 40-48.

#### Examples

```
cvec <- rep(1.992,3)
dvec <- c(1.535*sqrt(3),1.535*sqrt(3/2),1.535)
gammaVec <- c(sqrt(1/3),sqrt(2/3),1)
dlt <- 2
uBoundary <- cdBoundary(cvec, dvec, gammaVec, dlt, upper=TRUE)
```
# genCorrMat *Correlation Matrix Generator*

# Description

Generate correlation matrix between standardized sample mean test statistics for the two endpoint at different looks.

#### Usage

```
genCorrMat(gammaVec, type, rhoPS = 0)
```
# Arguments

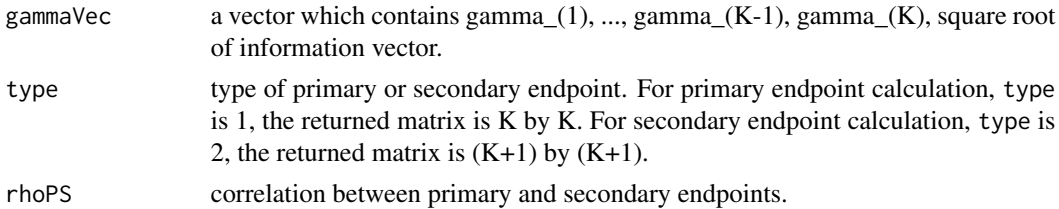

# Details

This function generates correlation matrix between different mean statistics. For more details, refer to Tamhane et al. (2018, Biometrics), section 2.

#### Value

correlation matrix, K by K for primary endpoint,  $(K+1)$  by  $(K+1)$  for secondary endpoint, where K is the number of interims.

#### Author(s)

Jiangtao Gou

Fengqing (Zoe) Zhang

# References

Tamhane, A. C., Gou, J., Jennison, C., Mehta, C. R., and Curto, T. (2018). A gatekeeping procedure to test a primary and a secondary endpoint in a group sequential design with multiple interim looks. *Biometrics*, 74(1), 40-48.

# Examples

```
corrMat <- genCorrMat(gammaVec=c(sqrt(1/3),sqrt(2/3),1), type=2, rhoPS = 0.3)
```
initLocPeak *Find the Location of Maximum, Standard OBF and POC*

# Description

Calculate the location of maximal tyep I error of the standard O'Brien-Fleming and Pocock refined secondary boundaries.

# Usage

```
initLocPeak(alpha, tVec, cvec, type = 2, initIntvl = c(1, 4))
```
# Arguments

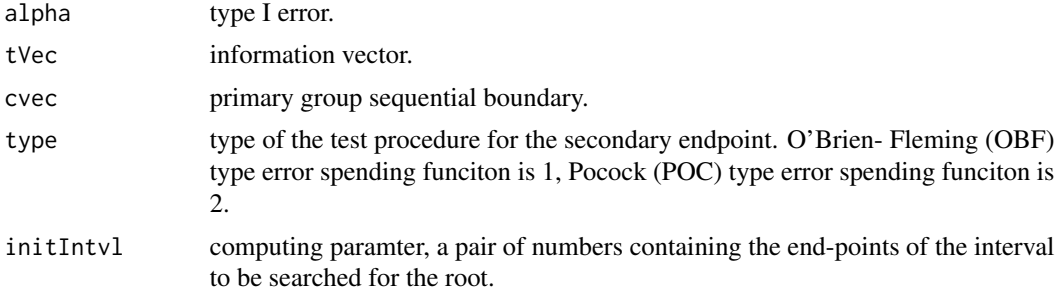

# Details

This function search the location of the maximal point, in order to calculate the standard (origiinal) O'Brien-Fleming (OBF) and Pocock (POC) refined secondary boundaries.

#### Value

location of maximum, a number between 1 and the number of interims

<span id="page-3-0"></span>

# <span id="page-4-0"></span>ldInitLocPeak 5

#### Author(s)

Jiangtao Gou

# References

O'Brien, P. C., and Fleming, T. R. (1979). A multiple testing procedure for clinical trials. *Biometrics* 35, 549-556.

Pocock, S. J. (1977). Group sequential methods in the design and analysis of clinical trials. *Biometrika* 64, 191-199.

Tamhane, A. C., Gou, J., Jennison, C., Mehta, C. R., and Curto, T. (2018). A gatekeeping procedure to test a primary and a secondary endpoint in a group sequential design with multiple interim looks. *Biometrics*, to appear.

# See Also

SecondaryBoundary, ldInitLocBeak

# Examples

```
#require(mvtnorm)
#K <- 8
#gammaVec <- sqrt((1:K)/K)
#tVec <- gammaVec^2
#alpha = 0.025
#c <- 2.072274
#cvec <- c/gammaVec
#loc <- initLocPeak(alpha,tVec,cvec,type=2,initIntvl=c(1,3))
```
ldInitLocPeak *Find the Location of Maximum, Error Spending Approach*

#### Description

Calculate the location of maximal type I error of secondary endpoint.

# Usage

```
ldInitLocPeak(alpha, tVec, cvec, type = 2, initIntvl = c(0.8, 4))
```
# Arguments

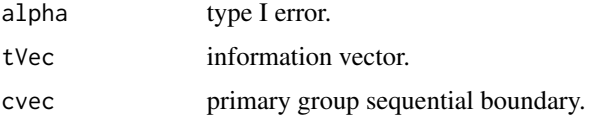

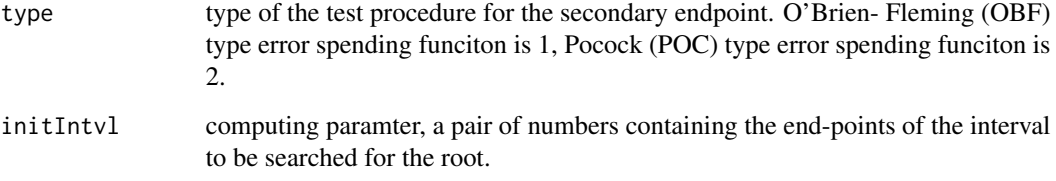

# Details

This function searches the location of maximal type I error of secondary endpoint by using the error spending approach.

# Value

location of maximum, a number between 1 and the number of interims.

#### Author(s)

Jiangtao Gou

#### References

Lan, K. K. G., and Demets, D. L. (1983). Discrete sequential boundaries for clinical trials. *Biometrika* 70, 659-663.

Tamhane, A. C., Gou, J., Jennison, C., Mehta, C. R., and Curto, T. (2018). A gatekeeping procedure to test a primary and a secondary endpoint in a group sequential design with multiple interim looks. *Biometrics*, 74, 40-48.

# See Also

ldSecondaryBoundary, initLocBeak

# Examples

```
#require(mvtnorm)
#require(ldbounds)
#K < - 6;
#tVec <- c(140,328,453,578,659,1080)/1080;
#alpha = 0.025;#cvec.obf <- bounds(tVec,iuse=c(1),alpha=c(alpha));
#cvec <- cvec.obf$upper.bounds;
#loc <- ldInitLocPeak(alpha,tVec,cvec,type=2,initIntvl=c(0.9,4))
```
<span id="page-6-0"></span>

# Description

Nominal significance for the secondary endpoint are calculated by using the error spending approach.

#### Usage

```
ld \text{NominalSig(alpha, tVec, cvec, locPeak, type = 2, initIntvl = c(1, 4))
```
#### Arguments

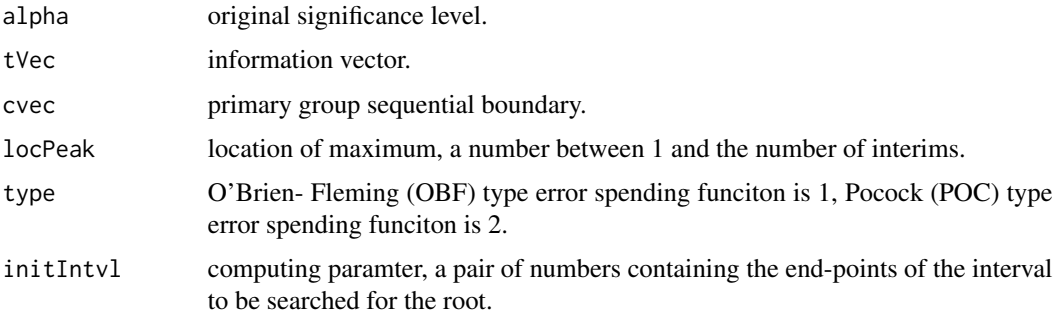

# Details

This function calculates the nominal significance level of any Lan-DeMets error spending boundary. The original significance level is used to choose the initial searching range of the nominal significance.

#### Value

nominal significance of the secondary group sequential boundary.

# Author(s)

Jiangtao Gou

#### References

Lan, K. K. G., and Demets, D. L. (1983). Discrete sequential boundaries for clinical trials. *Biometrika* 70, 659-663.

Tamhane, A. C., Gou, J., Jennison, C., Mehta, C. R., and Curto, T. (2018). A gatekeeping procedure to test a primary and a secondary endpoint in a group sequential design with multiple interim looks. *Biometrics*, 74, 40-48.

# See Also

nominalSig, secondaryBoundaryVecLD

#### Examples

```
#require(mvtnorm)
#require(ldbounds)
#K <- 6;
#tVec <- c(140,328,453,578,659,1080)/1080;
#alpha = 0.025;
#cvec.obf <- bounds(tVec,iuse=c(1),alpha=c(alpha));
#cvec <- cvec.obf$upper.bounds;
#alphaprime <- ldNominalSig(alpha,tVec,cvec,locPeak=4,type=2,
# initIntvl=c(1,4))
```
ldPrimaryBoundary *Calculate Primary Boundaries, the Error Spending Approach*

#### Description

Primary boundaries calculation of Lan-DeMets OBF and POC.

# Usage

```
ldPrimaryBoundary(tVec, alpha, type = 1, initIntvl = c(0.8, 8))
```
# Arguments

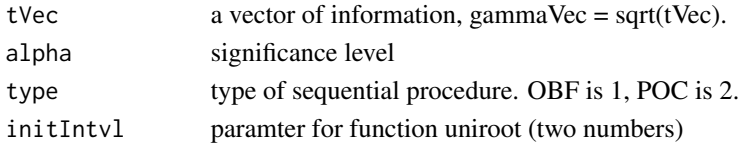

# Value

a vector of primary boundaries.

# Author(s)

Jiangtao Gou

# References

Lan, K. K. G., and Demets, D. L. (1983). Discrete sequential boundaries for clinical trials. *Biometrika* 70, 659-663.

Tamhane, A. C., Gou, J., Jennison, C., Mehta, C. R., and Curto, T. (2018). A gatekeeping procedure to test a primary and a secondary endpoint in a group sequential design with multiple interim looks. *Biometrics*, 74(1), 40-48.

<span id="page-7-0"></span>

#### <span id="page-8-0"></span>ldSecControl 9

# See Also

primaryBoundary

ldSecControl *Difference between the Error Rate and Significance Level, the Error Spending Approach*

# Description

Calculate the difference between the error rate and significance level for the secondary endpoint, Lan-DeMets error spending approach.

# Usage

```
ldSecControl(ap, alpha, cvec, tVec, ExtrmLoc, type = 2)
```
# Arguments

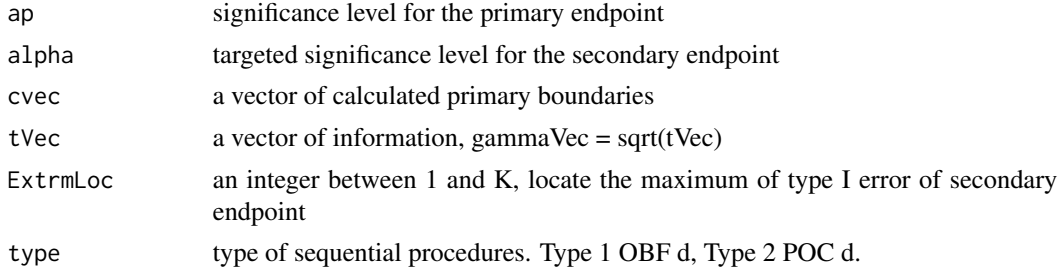

# Value

difference between alpha and the calculated error rate.

#### Author(s)

Jiangtao Gou

#### References

Lan, K. K. G., and Demets, D. L. (1983). Discrete sequential boundaries for clinical trials. *Biometrika* 70, 659-663.

Tamhane, A. C., Gou, J., Jennison, C., Mehta, C. R., and Curto, T. (2018). A gatekeeping procedure to test a primary and a secondary endpoint in a group sequential design with multiple interim looks. *Biometrics*, 74(1), 40-48.

#### See Also

secControl

<span id="page-9-0"></span>ldSecondaryBoundary *Calculate Refined Secondary Boundary, Error Spending Approach*

# Description

Refined secondary boundaries are calculated by using the error spending approach.

#### Usage

```
ldSecondaryBoundary(alpha, tVec, cvec, locPeak, type = 2,
  initIntvl = c(0.6, 4))
```
# Arguments

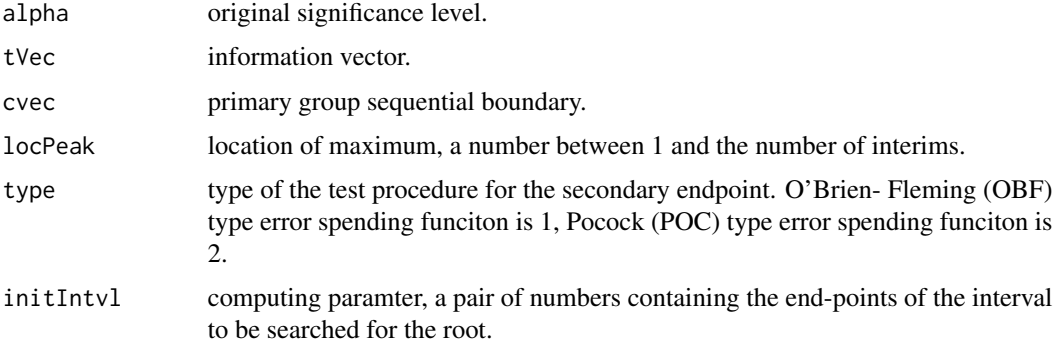

#### Details

This function calculates the refined secondary boundaries of any Lan-DeMets error spending boundary based on the primary boundaries.

#### Value

refined secondary boundaries.

# Author(s)

Jiangtao Gou

#### References

Lan, K. K. G., and Demets, D. L. (1983). Discrete sequential boundaries for clinical trials. *Biometrika* 70, 659-663.

Tamhane, A. C., Gou, J., Jennison, C., Mehta, C. R., and Curto, T. (2017+). A gatekeeping procedure to test a primary and a secondary endpoint in a group sequential design with multiple interim looks. *Biometrics*, 74, 40-48.

# <span id="page-10-0"></span>nominalSig 11

# See Also

secondaryBoundary, secondaryBoundaryVecLD

# Examples

```
#require(mvtnorm)
#require(ldbounds)
#K < -6;
#tVec <- c(140,328,453,578,659,1080)/1080;
#alpha = 0.025;
#cvec.obf <- bounds(tVec,iuse=c(1),alpha=c(alpha));
#cvec <- cvec.obf$upper.bounds;
#secbound <- ldSecondaryBoundary(alpha,tVec,cvec,locPeak=4,type=2,
# initIntvl=c(0.8,8))
```
nominalSig *Calculate Nominal Significance, Standard Approach*

# Description

Nominal significance for the secondary endpoint are calculated by using the standard (original) approach.

#### Usage

```
nominalSig(gammaVec, cvec)
```
# Arguments

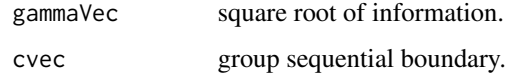

# Details

This function calculates he nominal significance level of any given boundary.

# Value

nominal significance

# Author(s)

#### <span id="page-11-0"></span>References

O'Brien, P. C., and Fleming, T. R. (1979). A multiple testing procedure for clinical trials. *Biometrics* 35, 549-556.

Pocock, S. J. (1977). Group sequential methods in the design and analysis of clinical trials. *Biometrika* 64, 191-199.

Tamhane, A. C., Gou, J., Jennison, C., Mehta, C. R., and Curto, T. (2018). A gatekeeping procedure to test a primary and a secondary endpoint in a group sequential design with multiple interim looks. *Biometrics*, 74, 40-48.

# See Also

ldNominalSig, secondaryBoundaryVecOrig

# Examples

```
#require(mvtnorm)
#require(ldbounds)
#nSig <- nominalSig(gammaVec=c(sqrt(1/3),1),cvec=c(2.2,1.8))
```
primaryBoundary *Calculate Primary Boundaries, Standard Approach*

#### Description

Primary boundaries calculation of standard (original) OBF and POC.

# Usage

```
primaryBoundary(gammaVec, alpha, type = 1, initIntvl = c(1, 4))
```
# Arguments

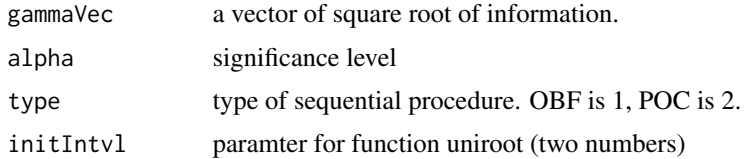

#### Value

original OBF and POC boundaries (primary endpoints) (a number,  $c_{(K)}$ ).

# Author(s)

# <span id="page-12-0"></span>primaryBoundaryVec 13

# References

Tamhane, A. C., Gou, J., Jennison, C., Mehta, C. R., and Curto, T. (2017+). A gatekeeping procedure to test a primary and a secondary endpoint in a group sequential design with multiple interim looks. *Biometrics*, to appear.

# See Also

ldPrimaryBoundary

primaryBoundaryVec *Calculate the Primary Boundaries*

# Description

Primary boundaries are calculated, including the standard approach and the error spending approach.

#### Usage

```
primaryBoundaryVec(alpha, tVec, OBF = TRUE, LanDeMets = FALSE,
  digits = 2, printOut = TRUE, initIntvl = c(1, 8))
```
# Arguments

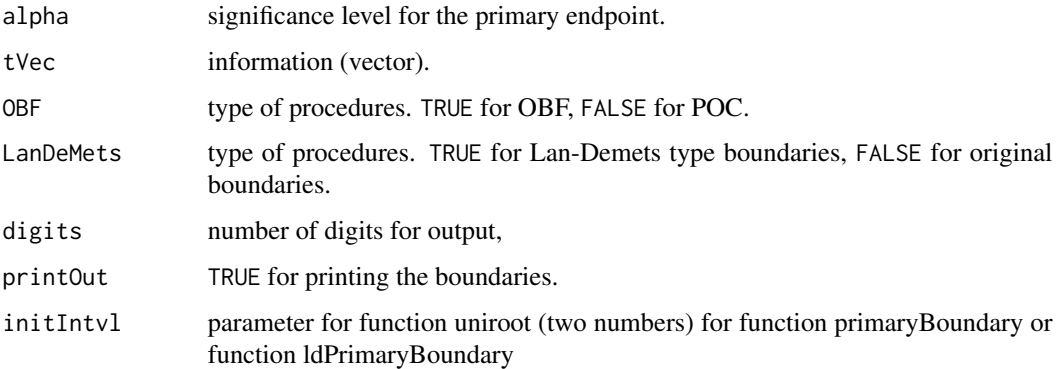

# Value

OBF and POC boundaries (primary endpoints) (vector).

# Author(s)

#### <span id="page-13-0"></span>References

Jennison, C. and Turnbull, B. W. (2000). *Group Sequential Methods with Applications to Clinical Trials*. Chapman and Hall/CRC, New York.

Lan, K. K. G., and Demets, D. L. (1983). Discrete sequential boundaries for clinical trials. *Biometrika* 70, 659-663.

O'Brien, P. C., and Fleming, T. R. (1979). A multiple testing procedure for clinical trials. *Biometrics* 35, 549-556.

Pocock, S. J. (1977). Group sequential methods in the design and analysis of clinical trials. *Biometrika* 64, 191-199.

Tamhane, A. C., Gou, J., Jennison, C., Mehta, C. R., and Curto, T. (2018). A gatekeeping procedure to test a primary and a secondary endpoint in a group sequential design with multiple interim looks. *Biometrics*, 74(1), 40-48.

# Examples

```
#require(mvtnorm)
#K = 4
#alpha = 0.025#tVec = (1:K)/K
#boundaryVector <- primaryBoundaryVec(alpha,tVec,initIntvl=c(1,4),
# OBF=TRUE,LanDeMets=FALSE,digits=3,printOut=TRUE)
#boundaryVector <- primaryBoundaryVec(alpha,tVec,initIntvl=c(1,4),
# OBF=FALSE,LanDeMets=FALSE,digits=3,printOut=TRUE)
#boundaryVector <- primaryBoundaryVec(alpha,tVec,initIntvl=c(1,8),
# OBF=TRUE,LanDeMets=TRUE,digits=3,printOut=TRUE)
#boundaryVector <- primaryBoundaryVec(alpha,tVec,initIntvl=c(1,4),
# OBF=FALSE,LanDeMets=TRUE,digits=3,printOut=TRUE)
```
psbTeXtable *Summarize Primary and Refined Secondary Boundaries in a TeX table*

#### **Description**

Primary boundaries and refined secondary boundaries are listed in a TeX table.

#### Usage

```
psbTeXtable(alpha, tVec, pOBF = TRUE, sOBF = FALSE,
 LanDeMets = FALSE, digits = 2)
```
#### Arguments

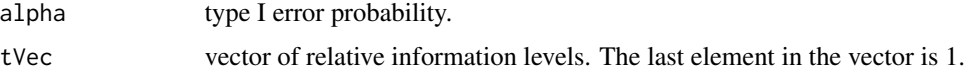

#### psbTeXtable 15

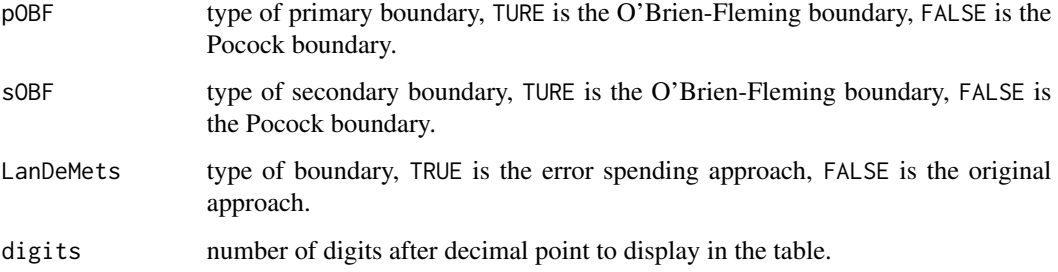

# Details

This function gives a TeX format table including both primary boundary and refined secondary boundary. The number of digits after decimal point can be specified through parameter digits.

# Value

a TeX format table including both primary boundary and refined secondary boundary.

# Author(s)

Jiangtao Gou

Fengqing (Zoe) Zhang

#### References

Glimm, E., Maurer, W., and Bretz, F. (2010). Hierarchical testing of multiple endpoints in groupsequential trials. *Statistics in Medicine* 29, 219-228.

Hung, H. M. J., Wang, S.-J., and O'Neill, R. (2007). Statistical considerations for testing multiple endpoints in group sequential or adaptive clinical trials. *Journal of Biopharmaceutical Statistics* 17, 1201-1210.

Jennison, C. and Turnbull, B. W. (2000). *Group Sequential Methods with Applications to Clinical Trials*. Chapman and Hall/CRC, New York.

Lan, K. K. G., and Demets, D. L. (1983). Discrete sequential boundaries for clinical trials. *Biometrika* 70, 659-663.

O'Brien, P. C., and Fleming, T. R. (1979). A multiple testing procedure for clinical trials. *Biometrics* 35, 549-556.

Pocock, S. J. (1977). Group sequential methods in the design and analysis of clinical trials. *Biometrika* 64, 191-199.

Tamhane, A. C., Mehta, C. R., and Liu, L. (2010). Testing a primary and a secondary endpoint in a group sequential design. *Biometrics* 66, 1174-1184.

Tamhane, A. C., Gou, J., Jennison, C., Mehta, C. R., and Curto, T. (2018). A gatekeeping procedure to test a primary and a secondary endpoint in a group sequential design with multiple interim looks. *Biometrics*, 74, 40-48.

# Examples

```
#require(mvtnorm)
#require(ldbounds)
#require(xtable)
#psbTeXtable(alpha=0.025,tVec=c(1/2,3/4,1),pOBF=TRUE,sOBF=FALSE,LanDeMets=FALSE)
```
refinedBoundary *Summarize Primary and Refined Secondary Boundaries, Nominal Significance*

#### Description

Primary boundaries, refined secondary boundaries, and nominal significance for the secondary endpoint are listed.

# Usage

```
refinedBoundary(alpha, tVec, pOBF = TRUE, sOBF = FALSE,
 LanDeMets = FALSE, digits = 2)
```
#### Arguments

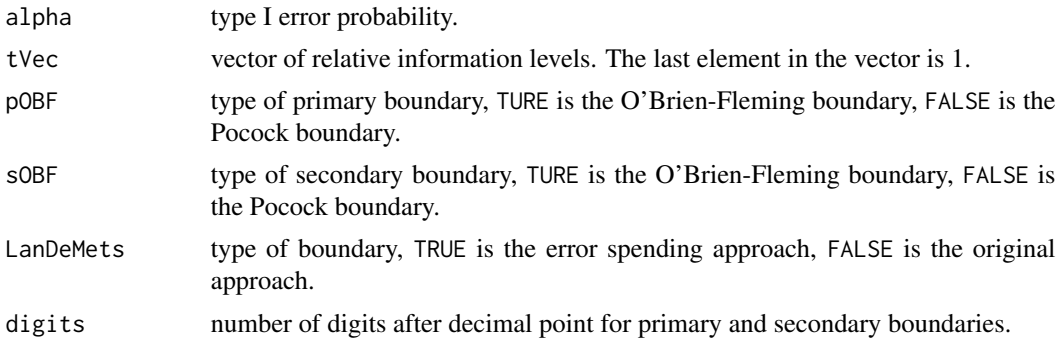

# Details

This function gives a list including primary boundary, refined secondary boundary, and the nominal significance for the secondary endpoint. The number of digits for the nominal significance depends on parameter alpha.

# Value

a result list including primary boundary, refined secondary boundary, and the nominal significance for the secondary endpoint.

# Author(s)

<span id="page-15-0"></span>

#### <span id="page-16-0"></span>secControl 17

#### References

Glimm, E., Maurer, W., and Bretz, F. (2010). Hierarchical testing of multiple endpoints in groupsequential trials. *Statistics in Medicine* 29, 219-228.

Hung, H. M. J., Wang, S.-J., and O'Neill, R. (2007). Statistical considerations for testing multiple endpoints in group sequential or adaptive clinical trials. *Journal of Biopharmaceutical Statistics* 17, 1201-1210.

Jennison, C. and Turnbull, B. W. (2000). *Group Sequential Methods with Applications to Clinical Trials*. Chapman and Hall/CRC, New York.

Lan, K. K. G., and Demets, D. L. (1983). Discrete sequential boundaries for clinical trials. *Biometrika* 70, 659-663.

O'Brien, P. C., and Fleming, T. R. (1979). A multiple testing procedure for clinical trials. *Biometrics* 35, 549-556.

Pocock, S. J. (1977). Group sequential methods in the design and analysis of clinical trials. *Biometrika* 64, 191-199.

Tamhane, A. C., Mehta, C. R., and Liu, L. (2010). Testing a primary and a secondary endpoint in a group sequential design. *Biometrics* 66, 1174-1184.

Tamhane, A. C., Gou, J., Jennison, C., Mehta, C. R., and Curto, T. (2018). A gatekeeping procedure to test a primary and a secondary endpoint in a group sequential design with multiple interim looks. *Biometrics*, 74, 40-48

#### Examples

require(mvtnorm) require(ldbounds) result <- refinedBoundary(alpha=0.05,tVec=c(0.2,0.6,1)) result\$primaryBoundary result\$secondaryBoundary result\$nomialSignificance

secControl *Difference between the Error Rate and Significance Level, Standard Approach*

# Description

Calculate the difference between the error rate and significance level for the secondary endpoint, standard (original) approach.

#### Usage

```
secControl(d, alpha, cvec, gammaVec, ExtrmLoc, type = 2)
```
# <span id="page-17-0"></span>Arguments

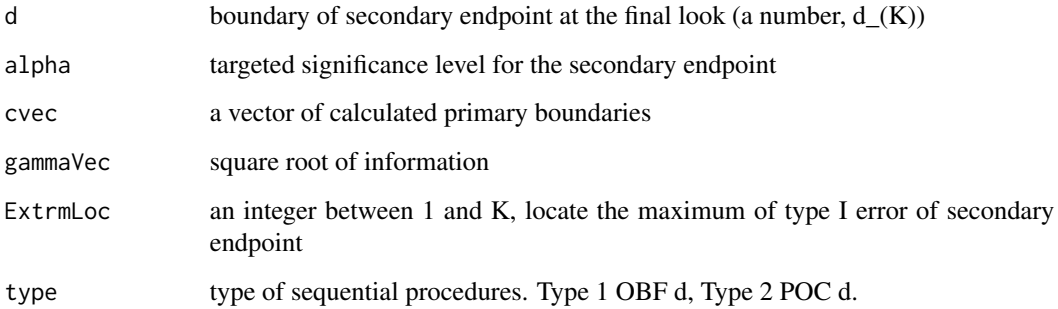

# Value

difference between alpha and the calculated error rate.

#### Author(s)

Jiangtao Gou

# References

Tamhane, A. C., Gou, J., Jennison, C., Mehta, C. R., and Curto, T. (2018). A gatekeeping procedure to test a primary and a secondary endpoint in a group sequential design with multiple interim looks. *Biometrics*, 74(1), 40-48.

# See Also

ldSecControl

secondaryBoundary *Calculate the Refined Secondary Boundaries, Standard OBF and POC*

# Description

Calculate the standard O'Brien-Fleming and Pocock refined secondary boundaries

# Usage

```
secondaryBoundary(alpha, tVec, cvec, locPeak, type = 2,
  initial = c(1, 4)
```
#### Arguments

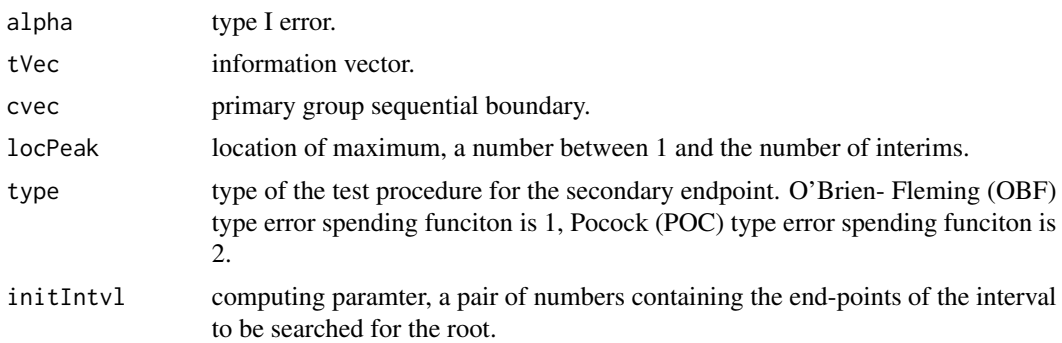

# Details

This function calculates the standard (origiinal) O'Brien-Fleming (OBF) and Pocock (POC) refined secondary boundaries.

#### Value

standard O'Brien-Fleming and Pocock refined secondary boundaries.

# Author(s)

Jiangtao Gou

# References

O'Brien, P. C., and Fleming, T. R. (1979). A multiple testing procedure for clinical trials. *Biometrics* 35, 549-556.

Pocock, S. J. (1977). Group sequential methods in the design and analysis of clinical trials. *Biometrika* 64, 191-199.

Tamhane, A. C., Gou, J., Jennison, C., Mehta, C. R., and Curto, T. (2017+). A gatekeeping procedure to test a primary and a secondary endpoint in a group sequential design with multiple interim looks. *Biometrics*, 74, 40-48.

# See Also

ldSecondaryBoundary, initLocBeak

# Examples

```
#require(mvtnorm)
#K <- 8
#gammaVec <- sqrt((1:K)/K)
#tVec <- gammaVec^2
#alpha = 0.025#c <- 2.072274
#cvec <- c/gammaVec
#loc <- initLocPeak(alpha,tVec,cvec,type=2,initIntvl=c(1,4))
```

```
#sbvec <- secondaryBoundary(alpha,tVec,cvec,loc,type=2,
# initIntvl=c(1,8))
```
secondaryBoundaryVec *Calculate Refined Secondary Boundaries and Nominal Significance*

#### Description

Refined secondary boundaries, and nominal significance for the secondary endpoint are calculated.

# Usage

```
secondaryBoundaryVec(alpha, tVec, pOBF = TRUE, sOBF = FALSE,
 LanDeMets = FALSE, initIntvl = c(0.8, 8))
```
# Arguments

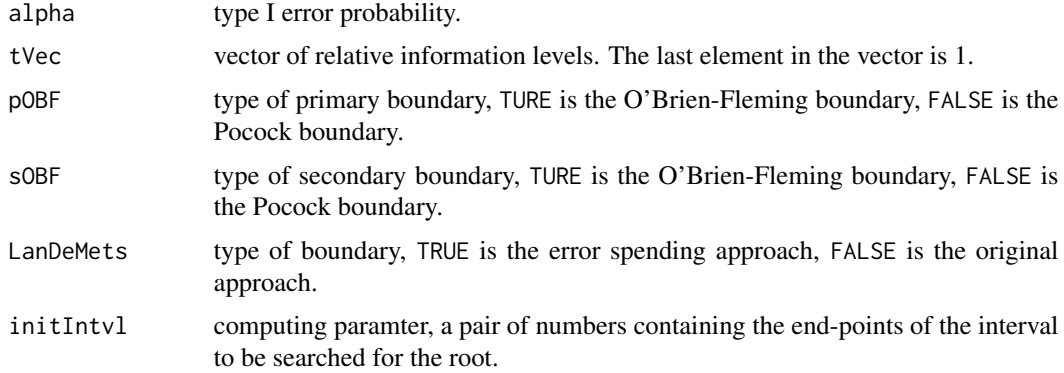

# Details

This function gives a list including refined secondary boundary and the nominal significance for the secondary endpoint. There are a computing parameter initIntvl. Parameter initIntvl contains the end-points of the interval to be searched for the root. For Lan-DeMets error spending approach, the lower end point should choose a number slightly less than 1, and the upper end point should choose a number between 4 and 10.

# Value

a result list including refined secondary boundary and the nominal significance for the secondary endpoint.

# Author(s)

<span id="page-19-0"></span>

#### <span id="page-20-0"></span>References

Glimm, E., Maurer, W., and Bretz, F. (2010). Hierarchical testing of multiple endpoints in groupsequential trials. *Statistics in Medicine* 29, 219-228.

Hung, H. M. J., Wang, S.-J., and O'Neill, R. (2007). Statistical considerations for testing multiple endpoints in group sequential or adaptive clinical trials. *Journal of Biopharmaceutical Statistics* 17, 1201-1210.

Jennison, C. and Turnbull, B. W. (2000). *Group Sequential Methods with Applications to Clinical Trials*. Chapman and Hall/CRC, New York.

Lan, K. K. G., and Demets, D. L. (1983). Discrete sequential boundaries for clinical trials. *Biometrika* 70, 659-663.

O'Brien, P. C., and Fleming, T. R. (1979). A multiple testing procedure for clinical trials. *Biometrics* 35, 549-556.

Pocock, S. J. (1977). Group sequential methods in the design and analysis of clinical trials. *Biometrika* 64, 191-199.

Tamhane, A. C., Mehta, C. R., and Liu, L. (2010). Testing a primary and a secondary endpoint in a group sequential design. *Biometrics* 66, 1174-1184.

Tamhane, A. C., Gou, J., Jennison, C., Mehta, C. R., and Curto, T. (2018). A gatekeeping procedure to test a primary and a secondary endpoint in a group sequential design with multiple interim looks. *Biometrics*, 74, 40-48.

# See Also

secondaryBoundaryVecLD, secondaryBoundaryVecOrig

#### Examples

```
#require(mvtnorm)
#require(ldbounds)
#result <- secondaryBoundaryVec(alpha=0.025,tVec=c(1/2,1),pOBF=TRUE,sOBF=FALSE,
# LanDeMets=FALSE,initIntvl=c(0.8,5))
#result$secondaryBoundary
#result$nomialSignificance
```
secondaryBoundaryVecLD

*Calculate Refined Secondary Boundaries and Nominal Significance, the Error Spending Approach*

# Description

Lan-DeMets refined secondary boundaries, and nominal significance for the secondary endpoint are calculated by using the error spending approach.

# Usage

```
secondaryBoundaryVecLD(alpha, tVec, primaryOBF = TRUE,
  secondaryOBF = FALSE, initial = c(0.8, 8)
```
# Arguments

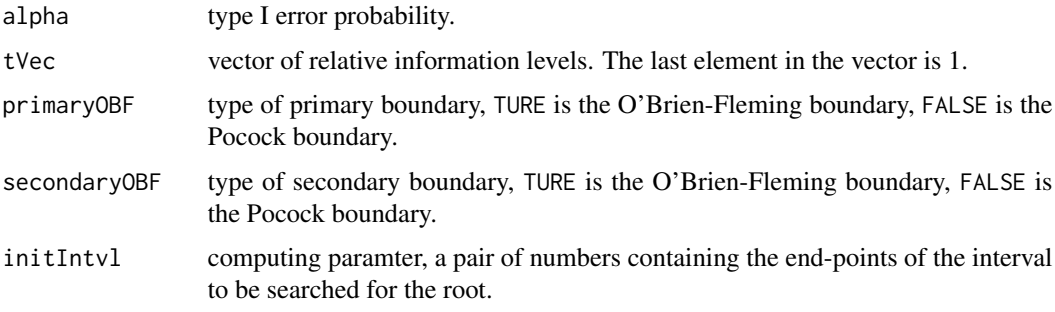

# Details

This function uses the Lan-DeMets error spending approach, and gives a list including refined secondary boundary and the nominal significance for the secondary endpoint. There is a computing parameter initIntvl. Parameter initIntvl contains the end-points of the interval to be searched for the root. For Lan-DeMets error spending approach, the lower end point should choose a number slightly less than 1, and the upper end point should choose a number between 4 and 10.

# Value

a result list including Lan-DeMets refined secondary boundary and the nominal significance for the secondary endpoint.

#### Author(s)

Jiangtao Gou

#### References

Glimm, E., Maurer, W., and Bretz, F. (2010). Hierarchical testing of multiple endpoints in groupsequential trials. *Statistics in Medicine* 29, 219-228.

Hung, H. M. J., Wang, S.-J., and O'Neill, R. (2007). Statistical considerations for testing multiple endpoints in group sequential or adaptive clinical trials. *Journal of Biopharmaceutical Statistics* 17, 1201-1210.

Jennison, C. and Turnbull, B. W. (2000). *Group Sequential Methods with Applications to Clinical Trials*. Chapman and Hall/CRC, New York.

Lan, K. K. G., and Demets, D. L. (1983). Discrete sequential boundaries for clinical trials. *Biometrika* 70, 659-663.

O'Brien, P. C., and Fleming, T. R. (1979). A multiple testing procedure for clinical trials. *Biometrics* 35, 549-556.

<span id="page-22-0"></span>Pocock, S. J. (1977). Group sequential methods in the design and analysis of clinical trials. *Biometrika* 64, 191-199.

Tamhane, A. C., Mehta, C. R., and Liu, L. (2010). Testing a primary and a secondary endpoint in a group sequential design. *Biometrics* 66, 1174-1184.

Tamhane, A. C., Gou, J., Jennison, C., Mehta, C. R., and Curto, T. (2018). A gatekeeping procedure to test a primary and a secondary endpoint in a group sequential design with multiple interim looks. *Biometrics*, 74, 40-48.

#### See Also

secondaryBoundaryVec, secondaryBoundaryVecOrig

#### Examples

```
#require(mvtnorm)
#require(ldbounds)
#result <- secondaryBoundaryVecLD(alpha=0.025,tVec=c(1/2,1),primaryOBF=TRUE,
# secondaryOBF=FALSE,initIntvl=c(0.8,6))
#result$secondaryBoundary
#result$nomialSignificance
```
secondaryBoundaryVecOrig

*Calculate Refined Secondary Boundaries and Nominal Significance, Standard Approach*

#### Description

Standard refined secondary boundaries, and nominal significance for the secondary endpoint are calculated by using the standard (original) approach.

#### Usage

```
secondaryBoundaryVecOrig(alpha, tVec, primaryOBF = TRUE,
  secondaryOBF = FALSE, initIntvl = c(1, 8))
```
# Arguments

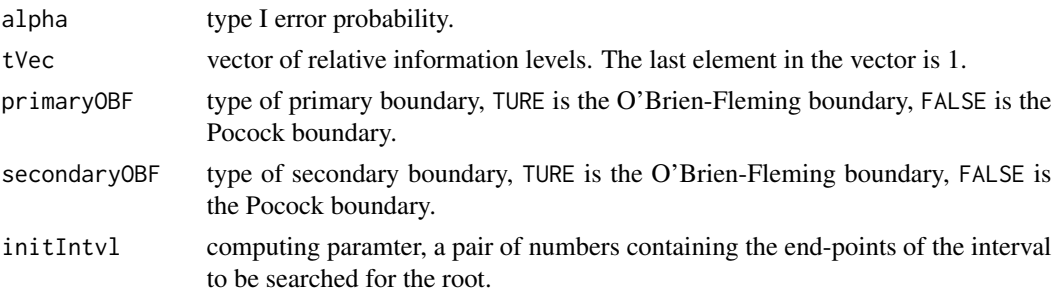

#### Details

This function uses the standard approach (O'Brien and Fleming 1979, Pocock 1977), and gives a list including refined secondary boundary and the nominal significance for the secondary endpoint. There is a computing parameter initIntvl. Parameter initIntvl contains the end-points of the interval to be searched for the root. The lower end point should choose a number around 1, and the upper end point should choose a number between 4 and 10.

#### Value

a result list including standard refined secondary boundary and the nominal significance for the secondary endpoint.

#### Author(s)

Jiangtao Gou

#### References

Glimm, E., Maurer, W., and Bretz, F. (2010). Hierarchical testing of multiple endpoints in groupsequential trials. *Statistics in Medicine* 29, 219-228.

Hung, H. M. J., Wang, S.-J., and O'Neill, R. (2007). Statistical considerations for testing multiple endpoints in group sequential or adaptive clinical trials. *Journal of Biopharmaceutical Statistics* 17, 1201-1210.

Jennison, C. and Turnbull, B. W. (2000). *Group Sequential Methods with Applications to Clinical Trials*. Chapman and Hall/CRC, New York.

O'Brien, P. C., and Fleming, T. R. (1979). A multiple testing procedure for clinical trials. *Biometrics* 35, 549-556.

Pocock, S. J. (1977). Group sequential methods in the design and analysis of clinical trials. *Biometrika* 64, 191-199.

Tamhane, A. C., Mehta, C. R., and Liu, L. (2010). Testing a primary and a secondary endpoint in a group sequential design. *Biometrics* 66, 1174-1184.

Tamhane, A. C., Gou, J., Jennison, C., Mehta, C. R., and Curto, T. (2018). A gatekeeping procedure to test a primary and a secondary endpoint in a group sequential design with multiple interim looks. *Biometrics*, 74, 40-48.

# See Also

secondaryBoundaryVec, secondaryBoundaryVecLD

# Examples

```
#require(mvtnorm)
#require(ldbounds)
#result <- secondaryBoundaryVecOrig(alpha=0.025,tVec=c(1/2,1),primaryOBF=TRUE,
# secondaryOBF=FALSE, initIntvl=c(1,4))
#result$secondaryBoundary
#result$nomialSignificance
```
# <span id="page-24-0"></span>Index

cdBoundary, [2](#page-1-0)

genCorrMat, [3](#page-2-0)

initLocPeak, [4](#page-3-0)

ldInitLocPeak, [5](#page-4-0) ldNominalSig, [7](#page-6-0) ldPrimaryBoundary, [8](#page-7-0) ldSecControl, [9](#page-8-0) ldSecondaryBoundary, [10](#page-9-0)

nominalSig, [11](#page-10-0)

primaryBoundary, [12](#page-11-0) primaryBoundaryVec, [13](#page-12-0) psbTeXtable, [14](#page-13-0)

refinedBoundary, [16](#page-15-0)

secControl, [17](#page-16-0) secondaryBoundary, [18](#page-17-0) secondaryBoundaryVec, [20](#page-19-0) secondaryBoundaryVecLD, [21](#page-20-0) secondaryBoundaryVecOrig, [23](#page-22-0)